# estpassport Q&A

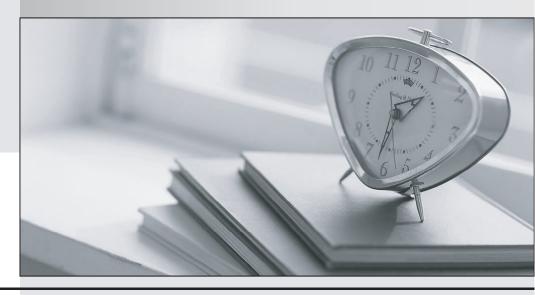

La meilleure qualité le meilleur service

http://www.testpassport.fr Service de mise à jour gratuit pendant un an Exam: COF-R02

Title : SnowPro Core

Recertification Exam

Version: DEMO

- 1. What privileges are required to create a task?
- A. The global privilege create task is required to create a new task.
- B. Tasks are created at the Application level and can only be created by the Account Admin role.
- C. Many Snowflake DDLs are metadata operations only, and create task DDL can be executed without virtual warehouse requirement or task specific grants.
- D. The role must have access to the target schema and the create task privilege on the schema itself.

## Answer: D Explanation:

All tasks in a simple tree must have the same task owner (i.e. a single role must have the OWNERSHIP privilege on all of the tasks in the tree). All tasks in a simple tree must exist in the same schema. https://docs.snowflake.com/en/user-guide/tasks-intro.html#creating-tasks

- 2.True or False: AWS Private Link provides a secure connection from the Customer's on-premise data center to the Snowflake.
- A. True
- B. False

### Answer: A

#### **Explanation:**

AWS PrivateLink provides a secure connection from the customer's on-premise data center to Snowflake. It establishes a private connection between the customer's VPC (Virtual Private Cloud) and Snowflake, ensuring that the data is transferred securely over the Amazon network and not exposed to the public internet.

- 3. Why would a customer size a Virtual Warehouse from an X-Small to a Medium?
- A. To accommodate more queries
- B. To accommodate more users
- C. To accommodate fluctuations in workload
- D. To accommodate a more complex workload

**Answer:** D **Explanation:** 

Reference: https://docs.snowflake.com/en/user-guide/warehouses-considerations.html

- 4. When a Pipe is recreated using the CREATE OR REPLACE PIPE command:
- A. The Pipe load history is reset to empty
- B. The REFRESH parameter is set to TRUE
- C. Previously loaded files will be ignored
- D. All of the above

## **Answer:** D **Explanation:**

When a pipe is recreated using the CREATE OR REPLACE PIPE command, the following will happen:

The pipe load history is reset to empty.

The REFRESH parameter is set to TRUE.

Previously loaded files will be ignored.

This command allows you to replace the existing pipe with a new one while maintaining its name and

any associated metadata.

5. True or False: Query ID's are unique across all Snowflake deployments and can be used in communication with Snowflake Support to help troubleshoot issues.

A. True

B. False

Answer: A